## Abmelden

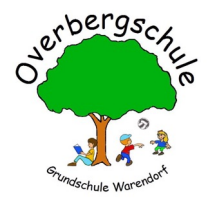

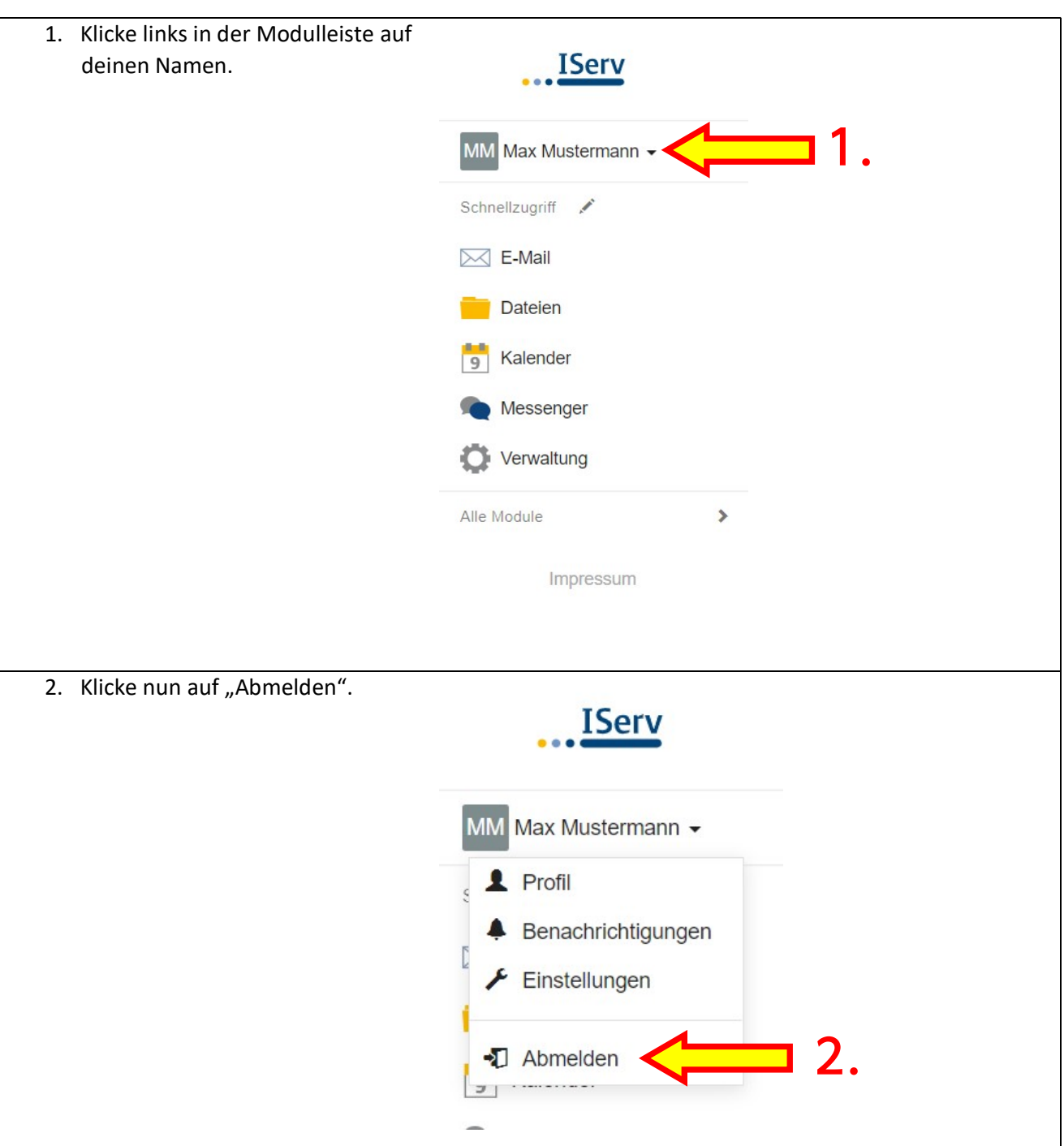